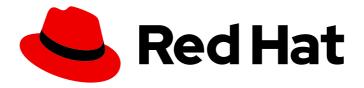

# Red Hat build of Apache Camel for Spring Boot 3.20

**Getting Started with Camel Spring Boot** 

Getting Started with Camel Spring Boot

Last Updated: 2024-06-13

Red Hat build of Apache Camel for Spring Boot 3.20 Getting Started with Camel Spring Boot

Getting Started with Camel Spring Boot

## **Legal Notice**

Copyright © 2024 Red Hat, Inc.

The text of and illustrations in this document are licensed by Red Hat under a Creative Commons Attribution–Share Alike 3.0 Unported license ("CC-BY-SA"). An explanation of CC-BY-SA is available at

http://creativecommons.org/licenses/by-sa/3.0/

. In accordance with CC-BY-SA, if you distribute this document or an adaptation of it, you must provide the URL for the original version.

Red Hat, as the licensor of this document, waives the right to enforce, and agrees not to assert, Section 4d of CC-BY-SA to the fullest extent permitted by applicable law.

Red Hat, Red Hat Enterprise Linux, the Shadowman logo, the Red Hat logo, JBoss, OpenShift, Fedora, the Infinity logo, and RHCE are trademarks of Red Hat, Inc., registered in the United States and other countries.

Linux ® is the registered trademark of Linus Torvalds in the United States and other countries.

Java <sup>®</sup> is a registered trademark of Oracle and/or its affiliates.

XFS <sup>®</sup> is a trademark of Silicon Graphics International Corp. or its subsidiaries in the United States and/or other countries.

MySQL ® is a registered trademark of MySQL AB in the United States, the European Union and other countries.

Node.js ® is an official trademark of Joyent. Red Hat is not formally related to or endorsed by the official Joyent Node.js open source or commercial project.

The OpenStack <sup>®</sup> Word Mark and OpenStack logo are either registered trademarks/service marks or trademarks/service marks of the OpenStack Foundation, in the United States and other countries and are used with the OpenStack Foundation's permission. We are not affiliated with, endorsed or sponsored by the OpenStack Foundation, or the OpenStack community.

All other trademarks are the property of their respective owners.

#### **Abstract**

This guide introduces Red Hat build of Apache Camel for Spring Boot and explains the various ways to create and deploy an application using Red Hat build of Apache Camel for Spring Boot.

## **Table of Contents**

| MAKING OPEN SOURCE MORE INCLUSIVE                                  | <b>4</b><br>4 |
|--------------------------------------------------------------------|---------------|
| CHAPTER 1. GETTING STARTED WITH CAMEL SPRING BOOT                  | . 5           |
| 1.1. CAMEL SPRING BOOT STARTERS                                    | 5             |
| 1.1.1. Camel Spring Boot BOM vs Camel Spring Boot Dependencies BOM | 6             |
| 1.1.2. Spring Boot configuration support                           | 6             |
| 1.1.3. Adding Camel routes                                         | 6             |
| 1.2. SPRING BOOT                                                   | 7             |
| 1.2.1. Camel Spring Boot Starter                                   | 7             |
| 1.2.2. Spring Boot Auto-configuration                              | 8             |
| 1.2.3. Auto-configured Camel context                               | 8             |
| 1.2.4. Auto-detecting Camel routes                                 | 8             |
| 1.2.5. Camel properties                                            | 9             |
| 1.2.6. Custom Camel context configuration                          | 9             |
| 1.2.7. Auto-configured consumer and producer templates             | 10            |
| 1.2.8. Auto-configured TypeConverter                               | 10            |
| 1.2.8.1. Spring type conversion API bridge                         | 11            |
| 1.2.9. Keeping the application alive                               | 11            |
| 1.2.10. Adding XML routes                                          | 11            |
| 1.2.11. Testing the JUnit 5 way                                    | 12            |
| 1.3. COMPONENT STARTERS                                            | 13            |
| 1.4. STARTER CONFIGURATION                                         | 20            |
| 1.4.1. Using External Configuration                                | 21            |
| 1.4.2. Using Beans                                                 | 21            |
| 1.5. GENERATING A CAMEL FOR SPRING BOOT APPLICATION USING MAVEN    | 22            |
| 1.6. DEPLOYING A CAMEL SPRING BOOT APPLICATION TO OPENSHIFT        | 22            |
| 1.7. APPLYING PATCH TO CAMEL SPRING BOOT                           | 23            |
| 1.8. CAMEL REST DSL OPENAPI MAVEN PLUGIN                           | 27            |
| 1.8.1. Adding plugin to Maven pom.xml                              | 27            |
| 1.8.2. camel-restdsl-openapi:generate                              | 28            |
| 1.8.3. Options                                                     | 28            |
| 1.8.4. Spring Boot Project with Servlet component                  | 29            |
| 1.8.5. camel-restdsl-openapi:generate-with-dto                     | 30            |
| 1.8.6. Options                                                     | 30            |
| 1.8.7. camel-restdsl-openapi:generate-xml                          | 31            |
| 1.8.8. Options                                                     | 31            |
| 1.8.9. camel-restdsl-openapi:generate-xml-with-dto                 | 33            |
| 1.8.10. Options                                                    | 33            |
| 1.8.11. camel-restdsl-openapi:generate-yaml                        | 34            |
| 1.8.12. Options                                                    | 34            |
| 1.8.13. camel-restdsl-openapi:generate-yaml-with-dto               | 35            |
| 1.8.14. Options                                                    | 36            |
| 1.9. SUPPORT FOR FIPS COMPLIANCE                                   | 37            |
| 1.9.1. FIPS validation in OpenShift Container Platform             | 37            |
| 1.9.1. Fit 3 validation in OpenShirt Container Flatronn            | 37            |
| CHAPTER 2. MIGRATING TO CAMEL SPRING BOOT                          | 38            |
| 2.1. JAVA VERSIONS                                                 | 38            |
| 2.2. MODULARIZATION OF CAMEL-CORE                                  | 38            |
| 2.3. MODULARIZATION OF COMPONENTS                                  | 39            |
| 2.4. CHANGES TO SPRING BOOT STARTERS                               | 40            |
|                                                                    |               |

| 2.5. MULTIPLE CAMELCONTEXTS PER APPLICATION NOT SUPPORTED | 40 |
|-----------------------------------------------------------|----|
| 2.6. DEPRECATED APIS AND COMPONENTS                       | 40 |
| 2.6.1. Removed components                                 | 40 |
| 2.6.2. Renamed components                                 | 41 |
| 2.7. CHANGES TO CAMEL COMPONENTS                          | 41 |
| 2.7.1. Mock component                                     | 41 |
| 2.7.2. ActiveMQ                                           | 42 |
| 2.7.3. AWS                                                | 42 |
| 2.7.4. Camel CXF                                          | 42 |
| 2.7.5. FHIR                                               | 43 |
| 2.7.6. Kafka                                              | 43 |
| 2.7.7. Telegram                                           | 43 |
| 2.7.8. JMX                                                | 44 |
| 2.7.9. XSLT                                               | 44 |
| 2.7.10. XML DSL Migration                                 | 44 |
| 2.8. MIGRATING CAMEL MAVEN PLUGINS                        | 44 |

## **PREFACE**

## MAKING OPEN SOURCE MORE INCLUSIVE

Red Hat is committed to replacing problematic language in our code, documentation, and web properties. We are beginning with these four terms: master, slave, blacklist, and whitelist. Because of the enormity of this endeavor, these changes will be implemented gradually over several upcoming releases. For more details, see our CTO Chris Wright's message.

#### CHAPTER 1. GETTING STARTED WITH CAMEL SPRING BOOT

This guide introduces Camel Spring Boot and demonstrates how to get started building an application using Camel Spring Boot:

- Section 1.1, "Camel Spring Boot starters"
- Section 1.2, "Spring Boot"
- Section 1.3, "Component Starters"
- Section 1.4, "Starter Configuration"
- Section 1.5, "Generating a Camel for Spring Boot application using Maven"
- Section 1.7, "Applying patch to Camel Spring Boot"
- Section 1.8, "Camel REST DSL OpenApi Maven Plugin"
- Section 1.9, "Support for FIPS Compliance"

#### 1.1. CAMEL SPRING BOOT STARTERS

Camel support for Spring Boot provides auto-configuration of the Camel and starters for many Camel components. The opinionated auto-configuration of the Camel context auto-detects Camel routes available in the Spring context and registers the key Camel utilities (such as producer template, consumer template and the type converter) as beans.

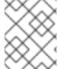

#### **NOTE**

For information about using a Maven archtype to generate a Camel for Spring Boot application see Generating a Camel for Spring Boot application using Maven.

To get started, you must add the Camel Spring Boot BOM to your Maven **pom.xml** file.

The camel-spring-boot-bom is a basic BOM that contains the list of Camel Spring Boot starter JARs.

Next, add the Camel Spring Boot starter to startup the Camel Context.

You must also add any component starters that your Spring Boot application requires. The following example shows how to add the auto-configuration starter to the MQTT5 component

```
<dependencies>
  <!-- ... other dependencies ... -->
  <dependency>
      <groupld>org.apache.camel.springboot</groupld>
      <artifactId>camel-paho-mqtt5</artifactId>
      </dependency>
</dependencies>
```

#### 1.1.1. Camel Spring Boot BOM vs Camel Spring Boot Dependencies BOM

The curated **camel-spring-boot-dependencies** BOM, which is generated, contains the adjusted JARs that both Spring Boot and Apache Camel use to avoid any conflicts. This BOM is used to test camel-spring-boot itself.

Spring Boot users may choose to use *pure* Camel dependencies by using the **camel-spring-boot-bom** that only has the Camel starter JARs as managed dependencies. However, this may lead to a classpath conflict if a third-party JAR from Spring Boot is not compatible with a particular Camel component.

#### 1.1.2. Spring Boot configuration support

Each starter lists configuration parameters you can configure in the standard **application.properties** or **application.yml** files. These parameters have the form of **camel.component.[component-name].** [parameter]. For example to configure the URL of the MQTT5 broker you can set:

camel.component.paho-mqtt5.broker-url=tcp://localhost:61616

#### 1.1.3. Adding Camel routes

Camel routes are detected in the Spring application context, for example a route annotated with **org.springframework.stereotype.Component** will be loaded, added to the Camel context and run.

```
import org.apache.camel.builder.RouteBuilder;
import org.springframework.stereotype.Component;
@Component
public class MyRoute extends RouteBuilder {
    @Override
    public void configure() throws Exception {
        from("...")
            .to("...");
        }
}
```

```
}
```

#### 1.2. SPRING BOOT

Spring Boot automatically configures Camel for you. The opinionated auto-configuration of the Camel context auto-detects Camel routes available in the Spring context and registers the key Camel utilities (like producer template, consumer template and the type converter) as beans.

Maven users will need to add the following dependency to their **pom.xml** in order to use this component:

```
<dependency>
    <groupId>org.apache.camel.springboot</groupId>
    <artifactId>camel-spring-boot</artifactId>
    <version>3.20.1.redhat-00104</version> <!-- use the same version as your Camel core version -->
</dependency>
```

**camel-spring-boot** jar comes with the **spring.factories** file, so as soon as you add that dependency into your classpath, Spring Boot will automatically auto-configure Camel for you.

#### 1.2.1. Camel Spring Boot Starter

Apache Camel ships a Spring Boot Starter module that allows you to develop Spring Boot applications using starters. There is a sample application in the source code also.

To use the starter, add the following to your spring boot pom.xml file:

```
<dependency>
    <groupId>org.apache.camel.springboot</groupId>
    <artifactId>camel-spring-boot-bom</artifactId>
    <version>3.20.1.redhat-00104</version> <!-- use the same version as your Camel core version -->
</dependency>
```

Then you can just add classes with your Camel routes such as:

```
package com.example;
import org.apache.camel.builder.RouteBuilder;
import org.springframework.stereotype.Component;
@Component
public class MyRoute extends RouteBuilder {
    @Override
    public void configure() throws Exception {
        from("timer:foo").to("log:bar");
    }
}
```

Then these routes will be started automatically.

You can customize the Camel application in the application.properties or application.yml file.

#### 1.2.2. Spring Boot Auto-configuration

When using spring-boot with Spring Boot make sure to use the following Maven dependency to have support for auto configuration:

```
<dependency>
  <groupId>org.apache.camel.springboot</groupId>
  <artifactId>camel-spring-boot-starter</artifactId>
  <version>3.20.1.redhat-00104</version> <!-- use the same version as your Camel core version -->
  </dependency>
```

#### 1.2.3. Auto-configured Camel context

The most important piece of functionality provided by the Camel auto-configuration is the **CamelContext** instance. Camel auto-configuration creates a **SpringCamelContext** for you and takes care of the proper initialization and shutdown of that context. The created Camel context is also registered in the Spring application context (under the **camelContext** bean name), so you can access it like any other Spring bean.

```
@Configuration
public class MyAppConfig {
    @Autowired
    CamelContext camelContext;

    @Bean
    MyService myService() {
    return new DefaultMyService(camelContext);
    }
}
```

## 1.2.4. Auto-detecting Camel routes

Camel auto-configuration collects all the **RouteBuilder** instances from the Spring context and automatically injects them into the provided **CamelContext**. This means that creating new Camel routes with the Spring Boot starter is as simple as adding the **@Component** annotated class to your classpath:

```
@Component
public class MyRouter extends RouteBuilder {
    @Override
    public void configure() throws Exception {
        from("jms:invoices").to("file:/invoices");
     }
}
```

Or creating a new route **RouteBuilder** bean in your **@Configuration** class:

```
@Configuration
public class MyRouterConfiguration {
```

```
@Bean
RoutesBuilder myRouter() {
    return new RouteBuilder() {
        @Override
        public void configure() throws Exception {
            from("jms:invoices").to("file:/invoices");
        }
    };
}
```

#### 1.2.5. Camel properties

Spring Boot auto-configuration automatically connects to Spring Boot external configuration (which may contain properties placeholders, OS environment variables or system properties) with the Camel properties support. It basically means that any property defined in **application.properties** file:

```
route.from = jms:invoices
```

Or set via system property:

java -Droute.to=jms:processed.invoices -jar mySpringApp.jar

can be used as placeholders in Camel route:

```
@Component
public class MyRouter extends RouteBuilder {
    @Override
    public void configure() throws Exception {
       from("{{route.from}}").to("{{route.to}}");
    }
}
```

## 1.2.6. Custom Camel context configuration

If you want to perform some operations on **CamelContext** bean created by Camel auto-configuration, register **CamelContextConfiguration** instance in your Spring context:

```
@Configuration
public class MyAppConfig {

@Bean
   CamelContextConfiguration contextConfiguration() {
    return new CamelContextConfiguration() {
     @Override
     void beforeApplicationStart(CamelContext context) {
        // your custom configuration goes here
     }
}
```

```
};
}
}
```

The method **beforeApplicationStart** will be called just before the Spring context is started, so the **CamelContext** instance passed to this callback is fully auto-configured. If you add multiple instances of **CamelContextConfiguration** into your Spring context, each instance is executed.

#### 1.2.7. Auto-configured consumer and producer templates

Camel auto-configuration provides pre-configured **ConsumerTemplate** and **ProducerTemplate** instances. You can simply inject them into your Spring-managed beans:

```
@Component
public class InvoiceProcessor {

@Autowired
private ProducerTemplate producerTemplate;

@Autowired
private ConsumerTemplate consumerTemplate;

public void processNextInvoice() {
    Invoice invoice = consumerTemplate.receiveBody("jms:invoices", Invoice.class);
    ...
    producerTemplate.sendBody("netty-http://invoicing.com/received/" + invoice.id());
    }
}
```

By default, consumer templates and producer templates come with the endpoint cache sizes set to 1000. You can change these values by modifying the following Spring properties:

```
camel.springboot.consumer-template-cache-size = 100 camel.springboot.producer-template-cache-size = 200
```

#### 1.2.8. Auto-configured TypeConverter

Camel auto-configuration registers a **TypeConverter** instance named **typeConverter** in the Spring context.

```
@Component
public class InvoiceProcessor {

@Autowired
private TypeConverter typeConverter;

public long parseInvoiceValue(Invoice invoice) {
   String invoiceValue = invoice.grossValue();
   return typeConverter.convertTo(Long.class, invoiceValue);
  }
}
```

#### 1.2.8.1. Spring type conversion API bridge

Spring comes with the powerful type conversion API. The Spring API is similar to the Camel type converter API. As both APIs are so similar, Camel Spring Boot automatically registers a bridge converter (**SpringTypeConverter**) that delegates to the Spring conversion API. This means that out-of-the-box Camel will treat Spring Converters like Camel ones. With this approach you can use both Camel and Spring converters accessed via Camel **TypeConverter** API:

```
@Component
public class InvoiceProcessor {

@Autowired
private TypeConverter typeConverter;

public UUID parseInvoiceId(Invoice invoice) {
    // Using Spring's StringToUUIDConverter
    UUID id = invoice.typeConverter.convertTo(UUID.class, invoice.getId());
}
```

Under the hood Camel Spring Boot delegates conversion to the Spring's **ConversionService** instances available in the application context. If no **ConversionService** instance is available, Camel Spring Boot auto-configuration will create one for you.

#### 1.2.9. Keeping the application alive

Camel applications which have this feature enabled launch a new thread on startup for the sole purpose of keeping the application alive by preventing JVM termination. This means that after you start a Camel application with Spring Boot, your application waits for a **Ctrl+C** signal and does not exit immediately.

The controller thread can be activated using the camel.springboot.main-run-controller to true.

camel.springboot.main-run-controller = true

Applications using web modules (for example, applications that import the **org.springframework.boot:spring-boot-web-starter** module), usually don't need to use this feature because the application is kept alive by the presence of other non-daemon threads.

#### 1.2.10. Adding XML routes

By default, you can put Camel XML routes in the classpath under the directory camel, which camel-spring-boot will auto-detect and include. You can configure the directory name or turn this off using the configuration option:

```
# turn off
camel.springboot.routes-include-pattern = false
```

# scan only in the com/foo/routes classpath camel.springboot.routes-include-pattern = classpath:com/foo/routes/\*.xml

The XML files should be Camel XML routes (not <CamelContext>) such as:

<routes xmlns="http://camel.apache.org/schema/spring">

```
<route id="test">
    <from uri="timer://trigger"/>
    <transform>
        <simple>ref:myBean</simple>
        </transform>
        <to uri="log:out"/>
        </route>
    </routes>
```

#### 1.2.11. Testing the JUnit 5 way

For testing, Maven users will need to add the following dependencies to their **pom.xml**:

To test a Camel Spring Boot application, annotate your test class(es) with **@CamelSpringBootTest**. This brings Camel's Spring Test support to your application, so that you can write tests using Spring Boot test conventions.

To get the **CamelContext** or **ProducerTemplate**, you can inject them into the class in the normal Spring manner, using **@Autowired**.

You can also use camel-test-spring-junit5 to configure tests declaratively. This example uses the **@MockEndpoints** annotation to auto-mock an endpoint:

```
@CamelSpringBootTest
@SpringBootApplication
@MockEndpoints("direct:end")
public class MyApplicationTest {

@Autowired
private ProducerTemplate template;

@EndpointInject("mock:direct:end")
private MockEndpoint mock;

@Test
public void testReceive() throws Exception {
    mock.expectedBodiesReceived("Hello");
    template.sendBody("direct:start", "Hello");
    mock.assertIsSatisfied();
}
```

## 1.3. COMPONENT STARTERS

Camel Spring Boot supports the following Camel artifacts as Spring Boot Starters:

- Table 1.1, "Camel Components"
- Table 1.2, "Camel Data Formats"
- Table 1.3, "Camel Languages"
- Table 1.4, "Miscellaneous Extensions"

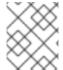

#### **NOTE**

Reference documentation is not yet available for some of the artifacts listed below. This documentation will be released as soon as it is available.

**Table 1.1. Camel Components** 

| Component                            | Artifact                   | Description                                                                             |
|--------------------------------------|----------------------------|-----------------------------------------------------------------------------------------|
| AMQP                                 | camel-amqp-starter         | Messaging with AMQP protocol using Apache QPid Client.                                  |
| AWS Cloudwatch                       | camel-aws2-cw-starter      | Sending metrics to AWS<br>CloudWatch using AWS SDK<br>version 2.x.                      |
| AWS DynamoDB                         | camel-aws2-ddb-starter     | Store and retrieve data from AWS<br>DynamoDB service using AWS<br>SDK version 2.x.      |
| AWS Kinesis                          | camel-aws2-kinesis-starter | Consume and produce records from and to AWS Kinesis Streams using AWS SDK version 2.x.  |
| AWS Lambda                           | camel-aws2-lambda-starter  | Manage and invoke AWS Lambda functions using AWS SDK version 2.x.                       |
| AWS S3 Storage Service               | camel-aws2-s3-starter      | Store and retrieve objects from<br>AWS S3 Storage Service using<br>AWS SDK version 2.x. |
| AWS Simple Notification System (SNS) | camel-aws2-sns-starter     | Send messages to an AWS Simple<br>Notification Topic using AWS SDK<br>version 2.x.      |
| AWS Simple Queue Service (SQS)       | camel-aws2-sqs-starter     | Send and receive messages<br>to/from AWS SQS service using<br>AWS SDK version 2.x.      |

| Component                   | Artifact                              | Description                                                                                                    |
|-----------------------------|---------------------------------------|----------------------------------------------------------------------------------------------------|
| Azure ServiceBus            | camel-azure-servicebus-starter        | Send and receive messages to/from Azure Event Bus.                                                                                 |
| Azure Storage Blob Service  | camel-azure-storage-blob-<br>starter  | Store and retrieve blobs from<br>Azure Storage Blob Service using<br>SDK v12.                                                      |
| Azure Storage Queue Service | camel-azure-storage-queue-<br>starter | The azure-storage-queue component is used for storing and retrieving the messages to/from Azure Storage Queue using Azure SDK v12. |
| Bean                        | camel-bean-starter                    | Invoke methods of Java beans stored in Camel registry.                                                                             |
| Bean Validator              | camel-bean-validator-starter          | Validate the message body using the Java Bean Validation API.                                                                      |
| Browse                      | camel-browse-starter                  | Inspect the messages received on endpoints supporting BrowsableEndpoint.                                                           |
| Cassandra CQL               | camel-cassandraql-starter             | Integrate with Cassandra 2.0 using the CQL3 API (not the Thrift API). Based on Cassandra Java Driver provided by DataStax.         |
| Control Bus                 | camel-controlbus-starter              | Manage and monitor Camel routes.                                                                                                   |
| Cron                        | camel-cron-starter                    | A generic interface for triggering events at times specified through the Unix cron syntax.                                         |
| CXF                         | camel-cxf-soap-starter                | Expose SOAP WebServices using Apache CXF or connect to external WebServices using CXF WS client.                                   |
| Data Format                 | camel-dataformat-starter              | Use a Camel Data Format as a regular Camel Component.                                                                              |
| Dataset                     | camel-dataset-starter                 | Provide data for load and soak testing of your Camel application.                                                                  |

| Component       | Artifact                      | Description                                                                                                    |
|-----------------|-------------------------------|----------------------------------------------------------------------------------------------------|
| Direct          | camel-direct-starter          | Call another endpoint from the same Camel Context synchronously.                                                    |
| Elastic Search  | camel-elasticsearch-starter   | Send requests to ElasticSearch via Java Client API.                                                                 |
| FHIR            | camel-fhir-starter            | Exchange information in the healthcare domain using the FHIR (Fast Healthcare Interoperability Resources) standard. |
| File            | camel-file-starter            | Read and write files.                                                                                               |
| FTP             | camel-ftp-starter             | Upload and download files to/from FTP servers.                                                                      |
| Google BigQuery | camel-google-bigquery-starter | Google BigQuery data warehouse for analytics.                                                                       |
| Google Pubsub   | camel-google-pubsub-starter   | Send and receive messages<br>to/from Google Cloud Platform<br>PubSub Service.                                       |
| НТТР            | camel-http-starter            | Send requests to external HTTP servers using Apache HTTP Client 4.x.                                                |
| Infinispan      | camel-infinispan-starter      | Read and write from/to Infinispan distributed key/value store and data grid.                                        |
| Jira            | camel-jira-starter            | Interact with JIRA issue tracker.                                                                                   |
| JMS             | camel-jms-starter             | Sent and receive messages to/from a JMS Queue or Topic.                                                             |
| JPA             | camel-jpa-starter             | Store and retrieve Java objects from databases using Java Persistence API (JPA).                                    |
| JSLT            | camel-jslt-starter            | Query or transform JSON payloads using an JSLT.                                                                     |
| Kafka           | camel-kafka-starter           | Sent and receive messages to/from an Apache Kafka broker.                                                           |
| Kamelet         | camel-kamelet-starter         | To call Kamelets                                                                                                    |

| Camananant | A        | Description |
|------------|----------|-------------|
| Component  | Artifact | Description |

| Language             | camel-language-starter                 | Execute scripts in any of the languages supported by Camel.                                                        |
|----------------------|----------------------------------------|----------------------------------------------------------------------------------------------------|
| Log                  | camel-log-starter                      | Log messages to the underlying logging mechanism.                                                                  |
| Mail                 | camel-mail-starter                     | Send and receive emails using imap, pop3 and smtp protocols.                                                       |
| Mail Microsoft OAuth | camel-mail-microsoft-oauth-<br>starter | Camel Mail OAuth2 Authenticator for Microsoft Exchange Online                                                      |
| MapStruct            | camel-mapstruct-starter                | Type Conversion using Mapstruct                                                                                    |
| Master               | camel-master-starter                   | Have only a single consumer in a cluster consuming from a given endpoint; with automatic failover if the JVM dies. |
| Minio                | camel-minio-starter                    | Store and retrieve objects from<br>Minio Storage Service using Minio<br>SDK.                                       |
| MLLP                 | camel-mllp-starter                     | Communicate with external systems using the MLLP protocol.                                                         |
| Mock                 | camel-mock-starter                     | Test routes and mediation rules using mocks.                                                                       |
| MongoDB              | camel-mongodb-starter                  | Perform operations on MongoDB documents and collections.                                                           |
| Netty                | camel-netty-starter                    | Socket level networking using TCP or UDP with Netty 4.x.                                                           |
| Paho                 | camel-paho-starter                     | Communicate with MQTT message brokers using Eclipse Paho MQTT Client.                                              |
| Paho MQTT 5          | camel-paho-mqtt5-starter               | Communicate with MQTT<br>message brokers using Eclipse<br>Paho MQTT v5 Client.                                     |
| Quartz               | camel-quartz-starter                   | Schedule sending of messages using the Quartz 2.x scheduler.                                                       |

| Component       | Artifact                 | Description                                                                                                    |
|-----------------|--------------------------|----------------------------------------------------------------------------------------------------|
| Ref             | camel-ref-starter        | Route messages to an endpoint looked up dynamically by name in the Camel Registry.                                                                                                    |
| REST            | camel-rest-starter       | Expose REST services or call external REST services.                                                                                                    |
| Salesforce      | camel-salesforce-starter | Communicate with Salesforce using Java DTOs.                                                                                                    |
| SAP             | camel-sap-starter        | Uses the SAP Java Connector (SAP JCo) library to facilitate bidirectional communication with SAP and the SAP IDoc library to facilitate the transmission of documents in the Intermediate Document (IDoc) format. |
| Scheduler       | camel-scheduler-starter  | Generate messages in specified intervals using java.util.concurrent.ScheduledExe cutorService.                                                                                                    |
| SEDA            | camel-seda-starter       | Asynchronously call another endpoint from any Camel Context in the same JVM.                                                                                                    |
| Servlet         | camel-servlet-starter    | Serve HTTP requests by a Servlet.                                                                                                    |
| Slack           | camel-slack-starter      | Send and receive messages to/from Slack.                                                                                                    |
| Spring Batch    | camel-spring-batch       | Send messages to Spring Batch for further processing.                                                                                                    |
| Spring JDBC     | camel-spring-jdbc        | Access databases through SQL and JDBC with Spring Transaction support.                                                                                                    |
| Spring LDAP     | camel-spring-Idap        | Perform searches in LDAP servers using filters as the message payload.                                                                                                    |
| Spring RabbitMQ | camel-spring-rabbitmq    | Send and receive messages from RabbitMQ using Spring RabbitMQ client.                                                                                                    |

| Component         | Artifact                | Description                                                                                                    |
|-------------------|-------------------------|----------------------------------------------------------------------------------------------------|
| Spring Redis      | camel-spring-redis      | Send and receive messages from Redis.                                                                                                    |
| Spring Webservice | camel-spring-ws         | You can use this component to integrate with Spring Web Services. It offers client-side support for accessing web services and server-side support for creating your contract-first web services. |
| SQL               | camel-sql-starter       | Perform SQL queries using Spring JDBC.                                                                                                    |
| Stub              | camel-stub-starter      | Stub out any physical endpoints while in development or testing.                                                                                                    |
| Telegram          | camel-telegram-starter  | Send and receive messages acting as a Telegram Bot Telegram Bot API.                                                                                                    |
| Timer             | camel-timer-starter     | Generate messages in specified intervals using java.util.Timer.                                                                                                    |
| Validator         | camel-validator-starter | Validate the payload using XML<br>Schema and JAXP Validation.                                                                                                    |
| Webhook           | camel-webhook-starter   | Expose webhook endpoints to receive push notifications for other Camel components.                                                                                                    |
| XSLT              | camel-xslt-starter      | Transforms XML payload using an XSLT template.                                                                                                    |

Table 1.2. Camel Data Formats

| Component    | Artifact                   | Description                                                              |
|--------------|----------------------------|--------------------------------------------------------------------------|
| Avro         | camel-avro-starter         | Serialize and deserialize messages using Apache Avro binary data format. |
| Avro Jackson | camel-jackson-avro-starter | Marshal POJOs to Avro and back using Jackson.                            |

| Component        | Artifact                       | Description                                                                                 |
|------------------|--------------------------------|---------------------------------------------------------------------------------------------|
| Bindy            | camel-bindy-starter            | Marshal and unmarshal between<br>POJOs and key-value pair (KVP)<br>format using Camel Bindy |
| HL7              | camel-hI7-starter              | Marshal and unmarshal HL7 (Health Care) model objects using the HL7 MLLP codec.             |
| JacksonXML       | camel-jacksonxml-starter       | Unmarshal a XML payloads to POJOs and back using XMLMapper extension of Jackson.            |
| JAXB             | camel-jaxb-starter             | Unmarshal XML payloads to POJOs and back using JAXB2 XML marshalling standard.              |
| JSON Gson        | camel-gson-starter             | Marshal POJOs to JSON and back using Gson                                                   |
| JSON Jackson     | camel-jackson-starter          | Marshal POJOs to JSON and back using Jackson                                                |
| Protobuf Jackson | camel-jackson-protobuf-starter | Marshal POJOs to Protobuf and back using Jackson.                                           |
| SOAP             | camel-soap-starter             | Marshal Java objects to SOAP messages and back.                                             |
| Zip File         | camel-zipfile-starter          | Compression and decompress streams using java.util.zip.ZipStream.                           |

Table 1.3. Camel Languages

| Language         | Artifact           | Description                                           |
|------------------|--------------------|-------------------------------------------------------|
| Constant         | camel-core-starter | A fixed value set only once during the route startup. |
| CSimple          | camel-core-starter | Evaluate a compiled simple expression.                |
| ExchangeProperty | camel-core-starter | Gets a property from the Exchange.                    |

| Language     | Artifact               | Description                                                  |
|--------------|------------------------|--------------------------------------------------------------|
| File         | camel-core-starter     | File related capabilities for the Simple language.           |
| Header       | camel-core-starter     | Gets a header from the Exchange.                             |
| JSONPath     | camel-jsonpath-starter | Evaluates a JSONPath expression against a JSON message body. |
| Ref          | camel-core-starter     | Uses an existing expression from the registry.               |
| Simple       | camel-core-starter     | Evaluates a Camel simple expression.                         |
| Tokenize     | camel-core-starter     | Tokenize text payloads using delimiter patterns.             |
| XML Tokenize | camel-xml-jaxp-starter | Tokenize XML payloads.                                       |
| XPath        | camel-xpath-starter    | Evaluates an XPath expression against an XML payload.        |
| XQuery       | camel-saxon-starter    | Query and/or transform XML payloads using XQuery and Saxon.  |

Table 1.4. Miscellaneous Extensions

| Extensions      | Artifact                    | Description                             |
|-----------------|-----------------------------|-----------------------------------------|
| Kamelet Main    | camel-kamelet-main-starter  | Main to run Kamelet standalone          |
| Openapi Java    | camel-openapi-java-starter  | Rest-dsl support for using openapi doc  |
| OpenTelemetry   | camel-opentelemetry-starter | Distributed tracing using OpenTelemetry |
| Spring Security | camel-spring-security       | Security using Spring Security          |
| YAML DSL        | camel-yaml-dsl-starter      | Camel DSL with YAML                     |

## 1.4. STARTER CONFIGURATION

Clear and accessible configuration is a crucial part of any application. Camel starters fully support Spring Boot's external configuration mechanism. You can also configure them through Spring Beans for more complex use cases.

## 1.4.1. Using External Configuration

Internally, every starter is configured through Spring Boot's ConfigurationProperties. Each configuration parameter can be set in various ways (application.[properties|json|yaml] files, command line arguments, environments variables etc.). Parameters have the form of camel. [component|language|dataformat].[name].[parameter]

For example to configure the URL of the MQTT5 broker you can set:

camel.component.paho-mqtt5.broker-url=tcp://localhost:61616

Or to configure the **delimeter** of the CSV dataformat to be a semicolon(;) you can set:

camel.dataformat.csv.delimiter=;

Camel will use the Type Converter mechanism when setting properties to the desired type.

You can refer to beans in the Registry using the **#bean:name**:

camel.component.jms.transactionManager=#bean:myjtaTransactionManager

The **Bean** would be typically created in Java:

```
@Bean("myjtaTransactionManager")
public JmsTransactionManager myjtaTransactionManager(PooledConnectionFactory pool) {
   JmsTransactionManager manager = new JmsTransactionManager(pool);
   manager.setDefaultTimeout(45);
   return manager;
}
```

Beans can also be created in configuration files but this is not recommended for complex use cases.

## 1.4.2. Using Beans

Starters can also be created and configured via Spring Beans. Before creating a starter, Camel will first lookup it up in the Registry by it's name if it already exists. For example to configure a Kafka component:

The **Bean** name has to be equal to that of the Component, Dataformat or Language that you are configuring. If the **Bean** name isn't specified in the annotation it will be set to the method name.

Typical Camel Spring Boot projects will use a combination of external configuration and Beans to configure an application. For more examples on how to configure your Camel Spring Boot project, please see the example repository.

# 1.5. GENERATING A CAMEL FOR SPRING BOOT APPLICATION USING MAVEN

You can generate a Camel Spring Boot application using the Maven archetype org.apache.camel.archetypes:camel-archetype-spring-boot:3.20.1.redhat-00104.

#### **Procedure**

1. Run the following command:

mvn archetype:generate \

- -DarchetypeGroupId=org.apache.camel.archetypes \
- -DarchetypeArtifactId=camel-archetype-spring-boot \
- -DarchetypeVersion=3.20.1.redhat-00104 \
- -DgroupId=com.redhat \
- -DartifactId=csb-app \
- -Dversion=1.0-SNAPSHOT \
- -DinteractiveMode=false
- 2. Build the application:

mvn package -f csb-app/pom.xml

3. Run the application:

Hello World

java -jar csb-app/target/csb-app-1.0-SNAPSHOT.jar

4. Verify that the application is running by examining the console log for the *Hello World* output which is generated by the application.

com.redhat.MySpringBootApplication seconds (JVM running for 4.006) Hello World : Started MySpringBootApplication in 3.514

# 1.6. DEPLOYING A CAMEL SPRING BOOT APPLICATION TO OPENSHIFT

This guide demonstrates how to deploy a Camel Spring Boot application to OpenShift.

#### **Prerequisites**

- You have access to the OpenShift cluster.
- The OpenShift **oc** CLI client is installed or you have access to the OpenShift Container Platform web console.

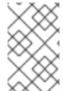

#### NOTE

The certified OpenShift Container platforms are listed in the Camel for Spring Boot Supported Configurations. The Red Hat OpenJDK 11 (ubi8/openjdk-11) container image is used in the following example.

#### Procedure

- 1. Generate a Camel for Spring Boot application using Maven by following the instructions in section 1.5 Generating a Camel for Spring Boot application using Maven of this guide.
- 2. Under the directory which the modified pom.xml exists, execute the following command.
  - mvn clean -DskipTests oc:deploy -Popenshift
- 3. Verify that the CSB application is running on the pod.
  - oc logs -f dc/csb-app

#### 1.7. APPLYING PATCH TO CAMEL SPRING BOOT

Using the new **patch-maven-plugin** mechanism, you can apply a patch to your Red Hat Camel Spring Boot application. This mechanism allows you to change the individual versions provided by different Red Hat application BOMS, for example, **camel-spring-boot-bom**.

The purpose of the **patch-maven-plugin** is to update the versions of the dependencies listed in the Camel on Spring Boot BOM to the versions specified in the patch metadata that you wish to apply to your applications.

The patch-maven-plugin performs the following operations:

- Retrieve the patch metadata related to current Red Hat application BOMs.
- Apply the version changes to <dependencyManagement> imported from the BOMs.

After the **patch-maven-plugin** fetches the metadata, it iterates through all managed and direct dependencies of the project where the plugin was declared and replaces the dependency versions (if they match) using CVE/patch metadata. After the versions are replaced, the Maven build continues and progresses through standard Maven project stages.

#### **Procedure**

The following procedure explains how to apply the patch to your application.

Add patch-maven-plugin to your project's pom.xml file. The version of the patch-maven-plugin must be the same as the version of the Camel on Spring Boot BOM.

2. When you run any of the **mvn clean deploy**, **mvn validate**, or **mvn dependency:tree** commands, the plugin searches through the project modules to check if the modules use the Red Hat Camel Spring Boot BOM. Only the following is the supported BOM:

- com.redhat.camel.springboot.platform:camel-spring-boot-bom: for Camel Spring Boot BOM
- 3. If the plugin does not find the above BOM, the plugin displays the following messages:

4. If the correct BOM is used, the patch metadata is found, but without any patches.

\$ mvn clean install [INFO] Scanning for projects... [INFO] ====== Red Hat Maven patching ====== [INFO] [PATCH] Reading patch metadata and artifacts from 2 project repositories [INFO] [PATCH] - redhat-ga-repository: http://maven.repository.redhat.com/ga/ [INFO] [PATCH] - central: https://repo.maven.apache.org/maven2 Downloading from redhat-ga-repository: http://maven.repository.redhat.com/ga/com/redhat/camel/springboot/platform/redhat-camelspring-boot-patch-metadata/maven-metadata.xml Downloading from central: https://repo.maven.apache.org/maven2/com/redhat/camel/springboot/platform/redhat-camelspring-boot-patch-metadata/maven-metadata.xml [INFO] [PATCH] Resolved patch descriptor: /path/to/.m2/repository/com/redhat/camel/springboot/platform/redhat-camel-spring-bootpatch-metadata/3.20.1.redhat-00043/redhat-camel-spring-boot-patch-metadata-3.20.1.redhat-00043.xml [INFO] [PATCH] Patch metadata found for com.redhat.camel.springboot.platform/camelspring-boot-bom/[3.20,3.21) [INFO] [PATCH] Done in 938ms

- 5. The **patch-maven-plugin** attempts to fetch this Maven metadata.
  - For the projects with Camel Spring Boot BOM, the com.redhat.camel.springboot.platform:redhat-camel-spring-boot-patchmetadata/maven-metadata.xml is resolved. This XML data is the metadata for the artifact with the com.redhat.camel.springboot.platform:redhat-camel-spring-boot-patchmetadata:RELEASE coordinates.

Example metadata generated by Maven

- 6. The **patch-maven-plugin** parses the metadata to select the version which applies to the current project. This action is possible only for the Maven projects using Camel on Spring Boot BOM with the specific version. Only the metadata that matches the version range or later is applicable, and it fetches only the latest version of the metadata.
- 7. The **patch-maven-plugin** collects a list of remote Maven repositories for downloading the patch metadata identified by **groupId**, **artifactId**, and **version** found in previous steps. These Maven repositories are listed in the project's **<repositories>** elements in the active profiles, and also the repositories from the **settings.xml** file.

```
$ mvn clean install
[INFO] Scanning for projects...
[INFO]

======== Red Hat Maven patching =======

[INFO] [PATCH] Reading patch metadata and artifacts from 2 project repositories
[INFO] [PATCH] - MRRC-GA: https://maven.repository.redhat.com/ga
[INFO] [PATCH] - central: https://repo.maven.apache.org/maven2
```

8. Whether the metadata comes from a remote repository, local repository, or ZIP file, it is analyzed by the **patch-maven-plugin**. The fetched metadata contains a list of CVEs, and for each CVE, we have a list of the affected Maven artifacts (specified by glob patterns and version ranges) together with a version that contains a fix for a given CVE. For example,

9. Finally a list of fixes specified in patch metadata is consulted when iterating over all managed dependencies in the current project. These dependencies (and managed dependencies) that match are changed to fixed versions. For example:

```
$ mvn dependency:tree
[INFO] Scanning for projects...
[INFO]
====== Red Hat Maven patching =======
[INFO] [PATCH] Reading patch metadata and artifacts from 3 project repositories
[INFO] [PATCH] - redhat-ga-repository: http://maven.repository.redhat.com/ga/
[INFO] [PATCH] - local: file:///path/to/.m2/repository
[INFO] [PATCH] - central: https://repo.maven.apache.org/maven2
[INFO] [PATCH] Resolved patch
descriptor:/path/to/.m2/repository/com/redhat/camel/springboot/platform/redhat-camel-spring-
boot-patch-metadata/3.20.1.redhat-00043/redhat-camel-spring-boot-patch-metadata-
3.20.1.redhat-00043.xml
[INFO] [PATCH] Patch metadata found for com.redhat.camel.springboot.platform/camel-
spring-boot-bom/[3.20,3.21)
[INFO] [PATCH] - patch contains 1 patch fix
[INFO] [PATCH] Processing managed dependencies to apply patch fixes...
[INFO] [PATCH] - HF0-1: logback-classic (Example) - Version Bump
[INFO] [PATCH] Applying change ch.qos.logback/logback-classic/[1.0,1.3.0) -> 1.3.0
[INFO] [PATCH] Project com.test:yaml-routes
[INFO] [PATCH] - managed dependency: ch.qos.logback/logback-classic/1.2.11 -> 1.3.0
[INFO] [PATCH] Done in 39ms
```

#### Skipping the patch

If you do not wish to apply a specific patch to your project, the **patch-maven-plugin** provides a **skip** option. Assuming that you have already added the **patch-maven-plugin** to the project's **pom.xml** file, and you do not wish to alter the versions, you can use one of the following method to skip the patch.

• Add the skip option to your project's **pom.xml** file as follows.

• Or use the **-DskipPatch** option when running the **mvn** command as follows.

\$ mvn clean install -DskipPatch

As shown in the above output, the **patch-maven-plugin** was not invoked, which resulted in the patch not being applied to the application.

#### 1.8. CAMEL REST DSL OPENAPI MAVEN PLUGIN

The Camel REST DSL OpenApi Maven Plugin supports the following goals.

- camel-restdsl-openapi:generate To generate consumer REST DSL RouteBuilder source code from OpenApi specification
- camel-restdsl-openapi:generate-with-dto To generate consumer REST DSL RouteBuilder source code from OpenApi specification and with DTO model classes generated via the swagger-codegen-maven-plugin.
- camel-restdsl-openapi:generate-xml To generate consumer REST DSL XML source code from OpenApi specification
- camel-restdsl-openapi:generate-xml-with-dto To generate consumer REST DSL XML source code from OpenApi specification and with DTO model classes generated via the swaggercodegen-maven-plugin.
- camel-restdsl-openapi:generate-yaml To generate consumer REST DSL YAML source code from OpenApi specification
- camel-restdsl-openapi:generate-yaml-with-dto To generate consumer REST DSL YAML source code from OpenApi specification and with DTO model classes generated via the swagger-codegen-maven-plugin.

#### 1.8.1. Adding plugin to Maven pom.xml

This plugin can be added to your Maven **pom.xml** file by adding it to the **plugins** section, for example in a Spring Boot application:

```
<br/>
<build>
<br/>
<plugins>
<plugins>
<groupId>org.springframework.boot</groupId>
<artifactId>spring-boot-maven-plugin</artifactId>
</plugin>
<plugin>
<groupId>org.apache.camel</groupId>
<artifactId>camel-restdsl-openapi-plugin</artifactId>
<version>{CamelCommunityVersion}</plugin>
</plugins>
</build>
```

The plugin can then be executed using its prefix **camel-restdsl-openapi** as shown below.

\$mvn camel-restdsl-openapi:generate

## 1.8.2. camel-restdsl-openapi:generate

The goal of the Camel REST DSL OpenApi Maven Plugin is used to generate REST DSL RouteBuilder implementation source code from Maven.

## 1.8.3. Options

The plugin supports the following options which can be configured from the command line (use **-D** syntax), or defined in the **pom.xml** file in the **configuration** tag.

| Parameter        | Default Value                   | Description                                                                                                    |
|------------------|---------------------------------|----------------------------------------------------------------------------------------------------|
| skip             | false                           | Set to <b>true</b> to skip code generation                                                                                                    |
| filterOperation  |                                 | Used for including only the operation ids specified. Multiple ids can be separated by comma. Wildcards can be used, eg <b>find*</b> to include all operations starting with <b>find</b> . |
| specificationUri | src/spec/openapi.json           | URI of the OpenApi specification, supports filesystem paths, HTTP and classpath resources, by default <b>src/spec/openapi.json</b> within the project directory. Supports JSON and YAML.  |
| auth             |                                 | Adds authorization headers when fetching the OpenApi specification definitions remotely. Pass in a URL-encoded string of name:header with a comma separating multiple values.             |
| className        | from title or RestDsIRoute      | Name of the generated class,<br>taken from the OpenApi<br>specification title or set to<br><b>RestDsIRoute</b> by default                                                                 |
| packageName      | from host or rest.dsl.generated | Name of the package for the generated class, taken from the OpenApi specification host value or <b>rest.dsl.generated</b> by default                                                      |

| Parameter               | Default Value                         | Description                                                                                                    |
|-------------------------|---------------------------------------|----------------------------------------------------------------------------------------------------|
| indent                  |                                       | Which indenting character(s) to use, by default four spaces, you can use \t to signify tab character                                                                                                |
| outputDirectory         | generated-sources/restdsl-<br>openapi | Where to place the generated source file, by default <b>generated-sources/restdsl-openapi</b> within the project directory                                                                          |
| destinationGenerator    |                                       | Fully qualified class name of the class that implements org.apache.camel.generator.openapi.DestinationGenerat or interface for customizing destination endpoint                                     |
| destinationToSyntax     | direct:\${operationId}                | The default to syntax for the to uri, which is to use the direct component.                                                                                                    |
| restConfiguration       | true                                  | Whether to include generation of the rest configuration with detected rest component to be used.                                                                                                    |
| apiContextPath          |                                       | Define openapi endpoint path if restConfiguration is set to true.                                                                                                    |
| clientRequestValidation | false                                 | Whether to enable request validation.                                                                                                    |
| basePath                |                                       | Overrides the api base path as defined in the OpenAPI specification.                                                                                                    |
| requestMappingValues    | /**                                   | Allows generation of custom RequestMapping mapping values. Multiple mapping values can be passed as: <requestmappingvalues> <param/>/my-api- path/ <param/>/my- other-path/ </requestmappingvalues> |

## 1.8.4. Spring Boot Project with Servlet component

If the Maven project is a Spring Boot project and **restConfiguration** is enabled and the servlet component is being used as REST component, then this plugin will autodetect the package name (if packageName has not been explicitly configured) where the **@SpringBootApplication** main class is located, and use the same package name for generating Rest DSL source code and a needed **CamelRestController** support class.

## 1.8.5. camel-restdsl-openapi:generate-with-dto

Works as **generate** goal but also generates DTO model classes by automatic executing the swagger-codegen-maven-plugin to generate java source code of the DTO model classes from the OpenApi specification.

This plugin has been scoped and limited to only support a good effort set of defaults for using the swagger-codegen-maven-plugin to generate the model DTOs. If you need more power and flexibility then use the Swagger Codegen Maven Plugin directly to generate the DTO and not this plugin.

The DTO classes may require additional dependencies such as:

#### 1.8.6. Options

The plugin supports the following additional options

| Parameter                            | Default Value           | Description                                                                                     |
|--------------------------------------|-------------------------|-------------------------------------------------------------------------------------------------|
| swaggerCodegenMavenPlugi<br>nVersion | 3.0.36                  | The version of the io.swagger.codegen.v3:swag ger-codegen-maven-plugin maven plugin to be used. |
| modelOutput                          |                         | Target output path (default is \${project.build.directory}/generat ed-sources/openapi)          |
| modelPackage                         | io.swagger.client.model | The package to use for generated model objects/classes                                          |

| Parameter       | Default Value | Description                                                                                                    |
|-----------------|---------------|----------------------------------------------------------------------------------------------------|
| modelNamePrefix |               | Sets the pre- or suffix for model classes and enums                                                                           |
| modelNameSuffix |               | Sets the pre- or suffix for model classes and enums                                                                           |
| modelWithXml    | false         | Enable XML annotations inside<br>the generated models (only works<br>with libraries that provide support<br>for JSON and XML) |
| configOptions   |               | Pass a map of language-specific parameters to <b>swagger-codegen-maven-plugin</b>                                             |

## 1.8.7. camel-restdsl-openapi:generate-xml

The **camel-restdsl-openapi:generate-xml** goal of the Camel REST DSL OpenApi Maven Plugin is used to generate REST DSL XML implementation source code from Maven.

## 1.8.8. Options

The plugin supports the following options which can be configured from the command line (use **-D** syntax), or defined in the **pom.xml** file in the **<configuration>** tag.

| Parameter        | Default Value         | Description                                                                                                    |
|------------------|-----------------------|----------------------------------------------------------------------------------------------------|
| skip             | false                 | Set to <b>true</b> to skip code generation.                                                                                                    |
| filterOperation  |                       | Used for including only the operation ids specified. Multiple ids can be separated by comma. Wildcards can be used, eg <b>find*</b> to include all operations starting with <b>find</b> . |
| specificationUri | src/spec/openapi.json | URI of the OpenApi specification, supports filesystem paths, HTTP and classpath resources, by default <b>src/spec/openapi.json</b> within the project directory. Supports JSON and YAML.  |

| Parameter                                                                                                 | Default Value                         | Description                                                                                                    |
|----------------------------------------------------------------------------------------------------|---------------------------------------|----------------------------------------------------------------------------------------------------|
| auth                                                                                                    |                                       | Adds authorization headers when fetching the OpenApi specification definitions remotely. Pass in a URL-encoded string of name:header with a comma separating multiple values. |
| outputDirectory                                                                                           | generated-sources/restdsl-<br>openapi | Where to place the generated source file, by default <b>generated-sources/restdsl-openapi</b> within the project directory                                                    |
| fileName                                                                                                  | camel-rest.xml                        | The name of the XML file as output.                                                                                                    |
| blueprint                                                                                                 | false                                 | If enabled generates OSGi<br>Blueprint XML instead of Spring<br>XML.                                                                                                    |
| destinationGenerator                                                                                      |                                       | Fully qualified class name of the class that implements org.apache.camel.generator.openapi.DestinationGenerat or interface for customizing destination endpoint               |
| destinationToSyntax                                                                                       | direct:\${operationId}                | The default to syntax for the to uri, which is to use the direct component.                                                                                                   |
|                                                                                                    | restConfiguration                     | true                                                                                                    |
| Whether to include generation of<br>the rest configuration with<br>detected rest component to be<br>used. | apiContextPath                        |                                                                                                    |
| Define openapi endpoint path if restConfiguration is set to true.                                         | clientRequestValidation               | false                                                                                                    |
| Whether to enable request validation.                                                                     | basePath                              |                                                                                                    |

| Parameter                                                            | Default Value        | Description |
|----------------------------------------------------------------------|----------------------|-------------|
| Overrides the api base path as defined in the OpenAPI specification. | requestMappingValues | /**         |

# 1.8.9. camel-restdsl-openapi:generate-xml-with-dto

Works as **generate-xml** goal but also generates DTO model classes by automatic executing the swagger-codegen-maven-plugin to generate java source code of the DTO model classes from the OpenApi specification.

This plugin has been scoped and limited to only support a good effort set of defaults for using the swagger-codegen-maven-plugin to generate the model DTOs. If you need more power and flexibility then use the Swagger Codegen Maven Plugin directly to generate the DTO and not this plugin.

The DTO classes may require additional dependencies such as:

## 1.8.10. Options

The plugin supports the following additional options

| Parameter                            | Default Value           | Description                                                                                     |
|--------------------------------------|-------------------------|-------------------------------------------------------------------------------------------------|
| swaggerCodegenMavenPlugi<br>nVersion | 3.0.36                  | The version of the io.swagger.codegen.v3:swag ger-codegen-maven-plugin maven plugin to be used. |
| modelOutput                          |                         | Target output path (default is \${project.build.directory}/generat ed-sources/openapi)          |
| modelPackage                         | io.swagger.client.model | The package to use for generated model objects/classes                                          |

| Parameter       | Default Value | Description                                                                                                    |
|-----------------|---------------|----------------------------------------------------------------------------------------------------|
| modelNamePrefix |               | Sets the pre- or suffix for model classes and enums                                                                           |
| modelNameSuffix |               | Sets the pre- or suffix for model classes and enums                                                                           |
| modelWithXml    | false         | Enable XML annotations inside<br>the generated models (only works<br>with libraries that provide support<br>for JSON and XML) |
| configOptions   |               | Pass a map of language-specific parameters to <b>swagger-codegen-maven-plugin</b>                                             |

# 1.8.11. camel-restdsl-openapi:generate-yaml

The **camel-restdsl-openapi:generate-yaml** goal of the Camel REST DSL OpenApi Maven Plugin is used to generate REST DSL YAML implementation source code from Maven.

# 1.8.12. Options

The plugin supports the following options which can be configured from the command line (use **-D** syntax), or defined in the **pom.xml** file in the **<configuration>** tag.

| Parameter        | Default Value         | Description                                                                                                    |
|------------------|-----------------------|----------------------------------------------------------------------------------------------------|
| skip             | false                 | Set to <b>true</b> to skip code generation.                                                                                                    |
| filterOperation  |                       | Used for including only the operation ids specified. Multiple ids can be separated by comma. Wildcards can be used, eg <b>find*</b> to include all operations starting with <b>find</b> . |
| specificationUri | src/spec/openapi.json | URI of the OpenApi specification, supports filesystem paths, HTTP and classpath resources, by default <b>src/spec/openapi.json</b> within the project directory. Supports JSON and YAML.  |

| Parameter                                                                                        | Default Value                         | Description                                                                                                    |
|--------------------------------------------------------------------------------------------------|---------------------------------------|----------------------------------------------------------------------------------------------------|
| auth                                                                                             |                                       | Adds authorization headers when fetching the OpenApi specification definitions remotely. Pass in a URL-encoded string of name:header with a comma separating multiple values. |
| outputDirectory                                                                                  | generated-sources/restdsl-<br>openapi | Where to place the generated source file, by default generated-sources/restdsl-openapi within the project directory                                                           |
| fileName                                                                                         | camel-rest.xml                        | The name of the XML file as output.                                                                                                    |
| destinationGenerator                                                                             |                                       | Fully qualified class name of the class that implements org.apache.camel.generator.openapi.DestinationGenerat or interface for customizing destination endpoint               |
| destinationToSyntax                                                                              | direct:\${operationId}                | The default to syntax for the to uri, which is to use the direct component.                                                                                                   |
|                                                                                                  | restConfiguration                     | true                                                                                                    |
| Whether to include generation of the rest configuration with detected rest component to be used. | apiContextPath                        |                                                                                                    |
| Define openapi endpoint path if restConfiguration is set to true.                                | clientRequestValidation               | false                                                                                                    |
| Whether to enable request validation.                                                            | basePath                              |                                                                                                    |
| Overrides the api base path as defined in the OpenAPI specification.                             | requestMappingValues                  | /**                                                                                                    |

# $1.8.13.\ camel-restdsl-openapi: generate-yaml-with-dto$

Works as **generate-yaml** goal but also generates DTO model classes by automatic executing the swagger-codegen-maven-plugin to generate java source code of the DTO model classes from the OpenApi specification.

This plugin has been scoped and limited to only support a good effort set of defaults for using the **swagger-codegen-maven-plugin** to generate the model DTOs. If you need more power and flexibility then use the Swagger Codegen Maven Plugin directly to generate the DTO and not this plugin.

The DTO classes may require additional dependencies such as:

# 1.8.14. Options

The plugin supports the following additional options

| Parameter                            | Default Value           | Description                                                                                     |
|--------------------------------------|-------------------------|-------------------------------------------------------------------------------------------------|
| swaggerCodegenMavenPlugi<br>nVersion | 3.0.36                  | The version of the io.swagger.codegen.v3:swag ger-codegen-maven-plugin maven plugin to be used. |
| modelOutput                          |                         | Target output path (default is \${project.build.directory}/generat ed-sources/openapi)          |
| modelPackage                         | io.swagger.client.model | The package to use for generated model objects/classes                                          |
| modelNamePrefix                      |                         | Sets the pre- or suffix for model classes and enums                                             |
| modelNameSuffix                      |                         | Sets the pre- or suffix for model classes and enums                                             |

| Parameter     | Default Value | Description                                                                                                    |
|---------------|---------------|----------------------------------------------------------------------------------------------------|
| modelWithXml  | false         | Enable XML annotations inside<br>the generated models (only works<br>with libraries that provide support<br>for JSON and XML) |
| configOptions |               | Pass a map of language-specific parameters to <b>swagger-codegen-maven-plugin</b>                                             |

# 1.9. SUPPORT FOR FIPS COMPLIANCE

You can install an OpenShift Container Platform cluster that uses FIPS Validated / Modules in Process cryptographic libraries on the x86\_64 architecture.

For the Red Hat Enterprise Linux CoreOS (RHCOS) machines in your cluster, this change applies when the machines deploy based on the status of an option in the install-config.yaml file, which governs the cluster options that users can change during cluster deployment. With Red Hat Enterprise Linux (RHEL) machines, you must enable FIPS mode when installing the operating system on the machines you plan to use as worker machines. These configuration methods ensure that your cluster meets the requirements of a FIPS compliance audit. Only FIPS Validated / Modules in Process cryptography packages are enabled before the initial system boot.

Because you must enable FIPS before your cluster's operating system boots for the first time, you cannot enable FIPS after you deploy a cluster.

#### 1.9.1. FIPS validation in OpenShift Container Platform

OpenShift Container Platform uses certain FIPS Validated / Modules in Process modules within RHEL and RHCOS for its operating system components. For example, when users SSH into OpenShift Container Platform clusters and containers, those connections are properly encrypted.

OpenShift Container Platform components are written in Go and built with Red Hat's Golang compiler. When you enable FIPS mode for your cluster, all OpenShift Container Platform components that require cryptographic signing call RHEL and RHCOS cryptographic libraries.

For more details about FIPS, see FIPS mode attributes and limitations

For details on deploying Camel Spring Boot on OpenShift, see How to deploy a Camel Spring Boot application to OpenShift?

Details about supported configurations can be found at, Camel for Spring Boot Supported Configurations

# **CHAPTER 2. MIGRATING TO CAMEL SPRING BOOT**

This guide provides information on migrating from Red Hat Fuse 7 to Camel 3 on Spring Boot.

# 2.1. JAVA VERSIONS

Camel 3 supports Java 17 and Java 11 but not Java 8.

In Java 11 the JAXB modules have been **removed** from the JDK, therefore you will need to add them as Maven dependencies (if you use JAXB such as when using XML DSL or the camel-jaxb component):

**NOTE**: The Java Platform, Standard Edition 11 Development Kit (JDK 11) is deprecated in Camel Spring Boot 3.x release version and not supported from the further 4.x release versions.

#### 2.2. MODULARIZATION OF CAMEL-CORE

In Camel 3.x, **camel-core** has been split into many JARs as follows:

- camel-api
- camel-base
- camel-caffeine-lrucache
- camel-cloud
- camel-core
- camel-jaxp
- camel-main
- camel-management-api
- camel-management
- camel-support

- camel-util
- camel-util-json

Maven users of Apache Camel can keep using the dependency **camel-core** which has transitive dependencies on all of its modules, except for **camel-main**, and therefore no migration is needed.

## 2.3. MODULARIZATION OF COMPONENTS

In Camel 3.x, some of the camel-core components are moved into individual components.

- camel-attachments
- camel-bean
- camel-browse
- camel-controlbus
- camel-dataformat
- camel-dataset
- camel-direct
- camel-directvm
- camel-file
- camel-language
- camel-log
- camel-mock
- camel-ref
- camel-rest
- camel-saga
- camel-scheduler
- camel-seda
- camel-stub
- camel-timer
- camel-validator
- camel-vm
- camel-xpath
- camel-xslt

- camel-xslt-saxon
- camel-zip-deflater

#### 2.4. CHANGES TO SPRING BOOT STARTERS

The Maven **groupId** for the Spring Boot starters is changed from **org.apache.camel** to **org.apache.camel.springboot**.

#### Example

Use:

```
<dependency>
  <groupId>org.apache.camel.springboot</groupId>
  <artifactId>camel-component-starter</artifactId>
  </dependency>
```

Instead of

```
<dependency>
  <groupId>org.apache.camel</groupId>
  <artifactId>camel-component-starter</artifactId>
</dependency>
```

# 2.5. MULTIPLE CAMELCONTEXTS PER APPLICATION NOT SUPPORTED

Support for multiple CamelContexts has been removed and only one CamelContext per deployment is recommended and supported. The **context** attribute on the various Camel annotations such as **@EndpointInject**, **@Produce**, **@Consume** etc. has therefore been removed.

#### 2.6. DEPRECATED APIS AND COMPONENTS

All deprecated APIs and components from Camel 2.x have been removed in Camel 3.

# 2.6.1. Removed components

All deprecated components from Camel 2.x are removed in Camel 3.x, including the old **camel-http**, **camel-hdfs**, **camel-mina**, **camel-mongodb**, **camel-netty**, **camel-netty-http**, **camel-quartz**, **camel-restlet** and **camel-rx** components.

- Removed **camel-jibx** component.
- Removed camel-boon dataformat.
- Removed the camel-linkedin component as the Linkedin API 1.0 is no longer supported.
   Support for the new 2.0 API is tracked by CAMEL-13813.
- The camel-zookeeper has its route policy functionality removed, instead use ZooKeeperClusterService or the camel-zookeeper-master component.

- The **camel-jetty** component no longer supports producer (which has been removed), use **camel-http** component instead.
- The **twitter-streaming** component has been removed as it relied on the deprecated Twitter Streaming API and is no longer functional.

#### 2.6.2. Renamed components

Following components are renamed in Camel 3.x.

- The Camel-microprofile-metrics has been renamed to camel-micrometer
- The **test** component has been renamed to **dataset-test** and moved out of **camel-core** into **camel-dataset** JAR.
- The http4 component has been renamed to http, and it's corresponding component package from org.apache.camel.component.http4 to org.apache.camel.component.http. The supported schemes are now only http and https.
- The hdfs2 component has been renamed to hdfs, and it's corresponding component package from org.apache.camel.component.hdfs2 to org.apache.camel.component.hdfs. The supported scheme is now hdfs.
- The **mina2** component has been renamed to **mina**, and it's corresponding component package from **org.apache.camel.component.mina2** to **org.apache.camel.component.mina**. The supported scheme is now **mina**.
- The mongodb3 component has been renamed to mongodb, and it's corresponding component package from org.apache.camel.component.mongodb3 to org.apache.camel.component.mongodb. The supported scheme is now mongodb.
- The netty4-http component has been renamed to netty-http, and it's corresponding component package from org.apache.camel.component.netty4.http to org.apache.camel.component.netty.http. The supported scheme is now netty-http.
- The **netty4** component has been renamed to **netty**, and it's corresponding component package from **org.apache.camel.component.netty4** to **org.apache.camel.component.netty**. The supported scheme is now **netty**.
- The quartz2 component has been renamed to quartz, and it's corresponding component package from org.apache.camel.component.quartz2 to org.apache.camel.component.quartz. The supported scheme is now quartz.
- The **rxjava2** component has been renamed to **rxjava**, and it's corresponding component package from **org.apache.camel.component.rxjava2** to **org.apache.camel.component.rxjava**.
- Renamed **camel-jetty9** to **camel-jetty**. The supported scheme is now **jetty**.

#### 2.7. CHANGES TO CAMEL COMPONENTS

# 2.7.1. Mock component

The **mock** component has been moved out of **camel-core**. Because of this a number of methods on its assertion clause builder are removed.

#### 2.7.2. ActiveMQ

If you are using the **activemq-camel** component, then you should migrate to use **camel-activemq** component, where the component name has changed from

org.apache.activemq.camel.component.ActiveMQComponent to org.apache.camel.component.activemq.ActiveMQComponent.

#### 2.7.3. AWS

The component camel-aws has been split into multiple components:

- camel-aws-cw
- camel-aws-ddb (which contains both ddb and ddbstreams components)
- camel-aws-ec2
- camel-aws-iam
- camel-aws-kinesis (which contains both kinesis and kinesis-firehose components)
- camel-aws-kms
- camel-aws-lambda
- camel-aws-mq
- camel-aws-s3
- camel-aws-sdb
- camel-aws-ses
- camel-aws-sns
- camel-aws-sqs
- camel-aws-swf

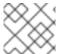

#### **NOTE**

It is recommended to add specifc dependencies for these components.

#### 2.7.4. Camel CXF

The **camel-cxf** JAR has been divided into SOAP vs REST and Spring and non Spring JARs. It is recommended to choose the specific JAR from the following list when migrating from **came-cxf**.

- camel-cxf-soap
- camel-cxf-spring-soap
- camel-cxf-rest
- camel-cxf-spring-rest

- camel-cxf-transport
- camel-cxf-spring-transport

For example, if you were using CXF for SOAP and with Spring XML, then select **camel-cxf-spring-soap** and **camel-cxf-spring-transport** when migrating from **camel-cxf**.

When using Spring Boot, choose from the following starter when you migrate from **camel-cxf-starter** to SOAP or REST:

- camel-cxf-soap-starter
- camel-cxf-rest-starter

The **camel-cxf** XML XSD schemas has also changed namespaces.

Table 2.1. Changes to namespaces

| Old Namespace                                    | New Namespace                                          |
|--------------------------------------------------|--------------------------------------------------------|
| http://camel.apache.org/schema/cxf               | http://camel.apache.org/schema/cxf/jaxws               |
| http://camel.apache.org/schema/cxf/camel-cxf.xsd | http://camel.apache.org/schema/cxf/jaxws/camel-cxf.xsd |
| http://camel.apache.org/schema/cxf               | http://camel.apache.org/schema/cxf/jaxrs               |
| http://camel.apache.org/schema/cxf/camel-cxf.xsd | http://camel.apache.org/schema/cxf/jaxrs/camel-cxf.xsd |

The **camel-cxf** SOAP component is moved to a new **jaxws** sub-package, that is, **org.apache.camel.component.cxf** is now **org.apache.camel.component.cxf.jaws**. For example, the **CxfComponent** class is now located in **org.apache.camel.component.cxf.jaxws**.

#### 2.7.5. FHIR

The camel-fhir component has upgraded it's hapi-fhir dependency to 4.1.0. The default FHIR version has been changed to R4. Therefore if DSTU3 is desired it has to be explicitly set.

#### 2.7.6. Kafka

The **camel-kafka** component has removed the options **bridgeEndpoint** and **circularTopicDetection** as this is no longer needed as the component is acting as bridging would work on Camel 2.x. In other words **camel-kafka** will send messages to the topic from the endpoint uri. To override this use the **KafkaConstants.OVERRIDE\_TOPIC** header with the new topic. See more details in the **camel-kafka** component documentation.

#### 2.7.7. Telegram

The **camel-telegram** component has moved the authorization token from uri-path to a query parameter instead, e.g. migrate

telegram:bots/myTokenHere

to

telegram:bots?authorizationToken=myTokenHere

#### 2.7.8. JMX

If you run Camel standalone with just **camel-core** as a dependency, and you want JMX enabled out of the box, then you need to add **camel-management** as a dependency.

For using ManagedCamelContext you now need to get this extension from CamelContext as follows:

ManagedCamelContext managed = camelContext.getExtension(ManagedCamelContext.class);

#### 2.7.9. XSLT

The XSLT component has moved out of camel-core into **camel-xslt** and **camel-xslt-saxon**. The component is separated so **camel-xslt** is for using the JDK XSTL engine (Xalan), and **camel-xslt-saxon** is when you use Saxon. This means that you should use **xslt** and **xslt-saxon** as component name in your Camel endpoint URIs. If you are using XSLT aggregation strategy, then use **org.apache.camel.component.xslt.saxon.XsltSaxonAggregationStrategy** for Saxon support. And use **org.apache.camel.component.xslt.saxon.XsltSaxonBuilder** for Saxon support if using xslt builder. Also notice that **allowStax** is also only supported in **camel-xslt-saxon** as this is not supported by the JDK XSLT.

# 2.7.10. XML DSL Migration

The XML DSL has been changed slightly.

The custom load balancer EIP has changed from <custom> to <customLoadBalancer>

The XMLSecurity data format has renamed the attribute **keyOrTrustStoreParametersId** to **keyOrTrustStoreParametersRef** in the **<secureXML>** tag.

The **<zipFile>** data format has been renamed to **<zipfile>**.

#### 2.8. MIGRATING CAMEL MAVEN PLUGINS

The **camel-maven-plugin** has been split up into two maven plugins:

#### camel-maven-plugin

camel-maven-plugin has the **run** goal, which is intended for quickly running Camel applications standalone. See https://camel.apache.org/manual/camel-maven-plugin.html for more information.

#### camel-report-maven-plugin

The **camel-report-maven-plugin** has the **validate** and **route-coverage** goals which is used for generating reports of your Camel projects such as validating Camel endpoint URIs and route coverage reports, etc. See <a href="https://camel.apache.org/manual/camel-report-maven-plugin.html">https://camel.apache.org/manual/camel-report-maven-plugin.html</a> for more information.